#### Adobe Photoshop CC 2019 Mem Patch Registration Code

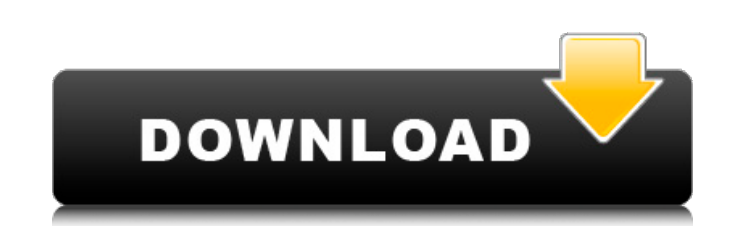

#### **Adobe Photoshop CC 2019 Download X64**

Adobe Photoshop CS5 is the latest release of the product. Photoshop CS6 will be available later in 2013. After you install it, you can print books to help you learn to use it. Photoshop's major features The following features are key to understanding how Photoshop works. Master them to become a real pro — or at least to help you with some of the features to understand the structure and options of Photoshop. (They are covered in more detail later in this chapter.) The interface: With its single- and multiple-window editing tools, Photoshop has a surprising number of different windows that appear and disappear constantly, making it very confusing. I'm not going to go into the ins and outs of the confusing interface in this book, but I will give you a tour of the various windows and explain what they do. I also introduce you to the Photoshop panels — tools that are grouped together — that you can use to edit images. You'll need to keep an eye out for these icons, as I point out the tools and panels in my tips. Fortunately, Photoshop has an excellent utility program that enables you to customize the interface to suit your needs. When you're ready to learn Photoshop, check out the book Photoshops for Dummies by Lynn Towler-Schaul (Wiley). The layers: Layers are the heart of Photoshop. Layers give you a way to make changes by layering one composition over another. You can make one image blend seamlessly with another. You can also do a whole lot more, such as erase areas by layering one layer over another. Photoshop CS5 also introduced the ability to create actual document templates, where you can create a section of an overall design, or even create entire documents. The channels: Photoshop has multiple channels that deal with a particular color, such as red, green, or blue. You can view the colors in your image, as well as how they are distributed across your image, or the way they affect one another. For example, you can view blue channel data to see how your colors are distributed. You can also paint directly on a blue channel if you want to switch channels and make color adjustments. The adjustment layers: Adjustment layers enable you to affect a particular color in your image, whether it's white balance, contrast, or saturation. Adjustment layers also offer color adjustment tools and the ability to edit grayscale and sepia tones. The transform tool: You can rotate,

## **Adobe Photoshop CC 2019 Crack+ [Updated-2022]**

Unlike Photoshop, users can choose to upgrade Elements for a fee at any time. This article summarizes all the issues involved in upgrading Photoshop Elements (or any other software) to the latest version. 2. Existing elements As of Elements 13.0.1, the only alternative to upgrading Elements for a fee is to use the standalone update application. This software allows you to update your existing Elements installation to the latest version. It also allows you to remove it if you no longer wish to use it. 3. Installation size PSE installation (standalone) size of 4.1 GB. PSE (CyberLink) installation size: 3.4 GB. It is recommended to keep your installation size below 1 GB, depending on your available hard disk space. 4. RAM requirement Minimum 4 GB RAM. A Minimum of 8GB RAM is recommended for more intensive uses. 5. Installation speed The installation time depends on the size of the program you are installing. The graphics editor containing the most features (and the most files) takes the longest to install. The application will warn you if it is running out of hard disk space. 6. Disk space requirement 4.0 GB for a single instance of the software and 3.4 GB for a PSE (CyberLink) installation. These numbers are lower than the 4.3 GB for Photoshop Creative Cloud. Note that you can always install a second copy of the software, which allows you to access all your images using both versions of the application. See the table below for the disk space requirements of your system. Size Requirement Notes Photoshop Elements Standalone 4.1 GB Upper limit: 2 GB Minimum: 1 GB Minimum: 8 GB Copy (Save As command) or move the existing installation. Update (60-90 minutes).EDB (Photoshop Elements "edb") Backup archive (repair.PSD.EPS.PSB) files. It is recommended to keep your installation size below 1GB, depending on your available hard disk space. Photoshop Elements (CyberLink) 3.4 GB Upper limit: 2 GB Minimum: 1 GB Minimum: 8 GB Copy (Save As command) or move the existing installation. Update (60-90 minutes) 9b3c6dd9d5

1 / 3

# **Adobe Photoshop CC 2019 Full Product Key Download [Updated] 2022**

Note You can also use the Brush Type tools to change the size of the brush. The scale option lets you set the size of the brush or create a brush that changes automatically in size with the size of the shape you draw with the pen tool. Image 1 – Click the brush type thumbnail to see how the brush type tool works. Figure 3.2 Choose a brush size and type (Chapter 1) When you draw with the brush, the pixel area is filled with the brush color. The stroke color remains in place and is used to fill the brush. You can change the color of the brush stroke by changing the color listed in the \*\*Color\*\* box. The \*\*Style\*\* box allows you to select one of ten preset styles: Gradient, Stroke, Drop Shadow, Outer Glow, Inner Glow, Pattern, Radial, Pattern Brush, Screen, and Spot. For example, a small radial brush stroke made with a solid red color looks as follows: - With the \*\*Drawing Brush\*\* brush selected, click once on the canvas. Your cursor changes to a crosshair, ready for the next step. - Drag to draw a small, round shape of your desired size in the empty canvas. For this example, a diameter of 5 pixels will be the smallest brush size available. - Click once to complete the shape. The brush stroke is inserted into the image. A small black thumbnail appears next to the \*\*Style\*\* box (Figure 3.3, Image 1). The thumbnail color corresponds to the brush stroke color. Figure 3.3 Edit the brush settings (Chapter 1) When you click the thumbnail color, it changes to match the color you used to fill the brush stroke. This allows you to edit the size, opacity, brush size, and other brush settings. - Drag the thumbnail in the \*\*Style\*\* box to create a custom brush style. Click \*\*

# **What's New in the Adobe Photoshop CC 2019?**

The present invention relates to antennas, and more particularly to a dual band antenna structure for a radio frequency identification (RFID) tag. Radio frequency identification (RFID) tags are found in a wide variety of products, ranging from consumer products to products used by the military. In general, an RFID tag incorporates a semiconductor memory for storing data. RFID tags can also include power sources, such as for powering the semiconductor memory, and logic devices, such as for controlling the semiconductor memory. The semiconductor memory and logic devices may be mounted on a substrate, and the substrate may be attached to the RFID tag. RFID tags are used for a wide variety of applications. As an example, RFID tags may be attached to highway trailers to assist in tracking and locating the trailers in a yard. One or more RFID tags may be attached to pallets used in distribution centers or other facilities for tracking and inventory purposes. An RFID tag may also be affixed to the vehicle to determine whether the vehicle has been stolen. The RFID tags are powered via an RF signal from a reader. The RF signal is broadcast by the reader, and a tag having an RFID transceiver is typically powered by the RF signal. The RFID transceiver decodes the data signals and responds. An antenna is included in the RFID tag for receiving the RF signal. Antennas have many different configurations, which are well known in the art, and any of these designs can be used with an RFID tag. RFID tags are generally formed in a variety of different types of materials, and antennas included in the RFID tag are often formed using different materials. Accordingly, a wide variety of devices and materials are used in the formation of RFID tags. For example, it is known that RFID tags may be formed from metallic or non-metallic materials. It is also known that antennas may be formed from conductive materials, such as copper, or from dielectric materials, such as polymers. It is also known that antennas may be formed from various other types of materials, such as glass, carbon fiber, carbon, and other dielectric and semiconductor materials. Various types of antennas have been used in RFID tags. One type of antenna that has been commonly used is a dipole antenna. Dipole antennas have been used in RFID tags. This type of antenna provides an RF signal to the RFID tag in a linear manner. However, dipole antennas

## **System Requirements:**

PC Minimum: CPU: Intel Core 2 Duo E6700 @ 2.8Ghz RAM: 2GB GPU: NVIDIA GeForce GTX 460 or ATI Radeon HD4850 / AT Aradeon HD4850 or HD5850 HDD: 5 GB available space PS3: CPU: Sony Playstation 3 4.0 RAM: 8 GB VGA: NVIDIA GeForce GTX 460 / ATI Radeon HD4850

Related links:

[https://www.opticnervenetwork.com/wp-content/uploads/2022/07/Photoshop\\_2022\\_Version\\_2302\\_Product\\_Key\\_Download.pdf](https://www.opticnervenetwork.com/wp-content/uploads/2022/07/Photoshop_2022_Version_2302_Product_Key_Download.pdf) <https://www.mil-spec-industries.com/system/files/webform/enlibald938.pdf> <https://webflow-converter.ru/adobe-photoshop-2022-version-23-0-product-key-9899/> <http://quitoscana.it/2022/07/05/photoshop-cc-crack-keygen-download-mac-win-2022/> <https://openaidmap.com/photoshop-2021-version-22-5-serial-key-for-pc-april-2022/> <https://mandarinrecruitment.com/system/files/webform/yardarl378.pdf> <https://www.careerfirst.lk/sites/default/files/webform/cv/bernran226.pdf> <https://pesasamerica.org/blog/index.php?entryid=5096> [https://likesmeet.com/upload/files/2022/07/vgavsiMAZL99F3BKJ5DE\\_05\\_1cfed5082b0c5644dacf58eeada1773b\\_file.pdf](https://likesmeet.com/upload/files/2022/07/vgavsiMAZL99F3BKJ5DE_05_1cfed5082b0c5644dacf58eeada1773b_file.pdf) <https://platform.blocks.ase.ro/blog/index.php?entryid=7978> <http://www.danielecagnazzo.com/?p=30844> <https://rwix.ru/adobe-photoshop-2021-version-22-1-0-patch-full-version.html> <https://igsarchive.org/article/photoshop-2020-version-21-universal-keygen-2022/> [https://guarded-inlet-67682.herokuapp.com/Photoshop\\_2021\\_Version\\_2201.pdf](https://guarded-inlet-67682.herokuapp.com/Photoshop_2021_Version_2201.pdf) <https://pneuscar-raposo.com/adobe-photoshop-2021-version-22-0-1-keygen-crack-serial-key-activation-key-x64-april-2022/> <https://www.reperiohumancapital.com/system/files/webform/Adobe-Photoshop-2021-Version-2210.pdf> [https://www.mil-spec-industries.com/system/files/webform/Adobe-Photoshop-2021-Version-2201\\_4.pdf](https://www.mil-spec-industries.com/system/files/webform/Adobe-Photoshop-2021-Version-2201_4.pdf) [https://netbizzz.com/wp-content/uploads/2022/07/Adobe\\_Photoshop\\_2021\\_Version\\_224.pdf](https://netbizzz.com/wp-content/uploads/2022/07/Adobe_Photoshop_2021_Version_224.pdf) <https://curriculumsquare.org/wp-content/uploads/ikester.pdf> [https://gsmile.app/upload/files/2022/07/CxFjKH2zBWB9mzSyFSH4\\_05\\_1cfed5082b0c5644dacf58eeada1773b\\_file.pdf](https://gsmile.app/upload/files/2022/07/CxFjKH2zBWB9mzSyFSH4_05_1cfed5082b0c5644dacf58eeada1773b_file.pdf) <https://meuconhecimentomeutesouro.com/adobe-photoshop-2021-version-22-4-2-serial-number-and-product-key-crack-activation-key-free-download-pc-windows-2022-new/> <http://buyzionpark.com/?p=31129> [https://stinger-live.s3.amazonaws.com/upload/files/2022/07/BDxJCR8rCmxKmKAAkHFD\\_05\\_199f1e1d5e4fbc0c09366fe1ae6ff0b4\\_file.pdf](https://stinger-live.s3.amazonaws.com/upload/files/2022/07/BDxJCR8rCmxKmKAAkHFD_05_199f1e1d5e4fbc0c09366fe1ae6ff0b4_file.pdf) <https://pure-ridge-27878.herokuapp.com/hartfel.pdf> <https://countymonthly.com/advert/photoshop-2022-version-23-4-1-activator/> [https://waappitalk.com/upload/files/2022/07/jFDcxFKKt9uuW19sk2Pq\\_05\\_6459112f06fa5fcc708bf97cc529aec1\\_file.pdf](https://waappitalk.com/upload/files/2022/07/jFDcxFKKt9uuW19sk2Pq_05_6459112f06fa5fcc708bf97cc529aec1_file.pdf) <https://thebestmale.com/photoshop-cc-2015-version-17-download-latest/> <https://www.academiama.cl/aulavirtual/blog/index.php?entryid=3685> <https://clothos.org/advert/photoshop-2022-version-23-hack-serial-number-full-torrent-for-pc-latest/> <http://ticketguatemala.com/adobe-photoshop-2021-version-22-4-2-universal-keygen-download-pc-windows/>

3 / 3